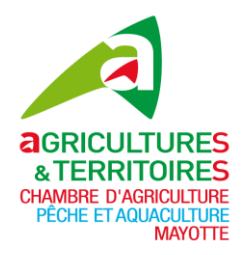

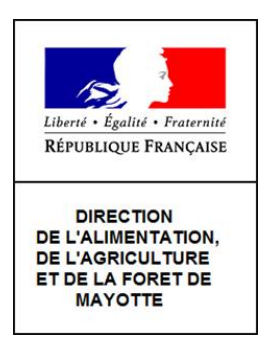

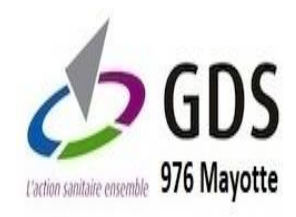

## **COMMUNIQUE DE PRESSE**

## **Campagne PAC 2024**

La Direction de l'Alimentation, de l'Agriculture et de la Forêt (DAAF) et la Chambre de l'Agriculture, de la Pêche et de l'Aquaculture de Mayotte (CAPAM), ainsi que le Groupement de Défense Sanitaire (GDS) informent les agriculteurs que la campagne PAC 2024 pour les déclarations « surfaces » est ouverte du lundi 1er avril au mercredi 15 mai et est entièrement dématérialisée. Les dossiers de demande d'aides surfaciques doivent être déposés dans l'interface TELEPAC au plus tard le 15 mai 2024.

Les agriculteurs qui souhaiteraient modifier au titre de la demande 2024 leur parcellaire déclaré en 2023 sont invités à contacter dès à présent leur Organisme de Services (GDS ou CAPAM).

Les exploitants ayant déjà effectué une déclaration l'an dernier disposent d'un nº PACAGE et d'un code d'accès TELEPAC dont ils doivent se munir pour effectuer leur déclaration en 2024.

> Lien du site TELEPAC : https://www2.telepac.agriculture.gouv.fr/telepac/auth/accueil.action

Les agriculteurs qui souhaiteraient une assistance pour leur télé-déclaration sont invités à se rendre:

- · auprès du GDS s'ils sont adhérents, selon les horaires d'accueil du public,
- · auprès de la CAPAM dans les autres cas.

Les agriculteurs qui n'ont jamais effectué de déclaration de surfaces et qui ont parcellaire réalisé par l'Etablissement Public Foncier relevé **un** et d'Aménagement de Mayotte (EPFAM) sont invités à se rendre à la DAAF.

Mamoudzou, le 21 mars 2024